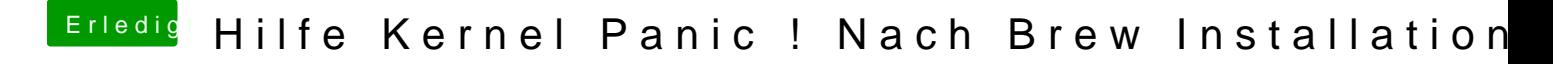

Beitrag von ralf. vom 15. Februar 2019, 19:32

Ich hab Mojave auf HFS+